# 九州大学

No. 512

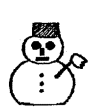

大型計算機センターニュース

1994. 11. 28

福岡市東区箱崎六丁目10番1号 九州大学大型計算機センター

# ーー<br>目 次 Parararararararararara  $1.$  平成6年12月以降の計算サービス時間延長のお知らせ ・・・・・・・・1 2. TS Sジョプ制限値の変更について (MSP) ・・・・・・・・・・・・ 3 2. 199フョフ<sub>型版価の友</sub>史について (M91*)*<br>3. 統計パッケージ講習会中止のお知らせ *・・・・・・・・・・・・・・・・*4 4.年末年始のサービス業務のお知らせ ................. <sup>4</sup> <u>ීමේ සම්පියින් සියිස් සියිස් සියිස් සියිස් සියිස් සියිස් සියිස් සියිස් සියිස් සියිස් සියිස් සියිස් සියිස් සියිස් සි</u>

### 1. 平成 6 12月以降の計算サービス時間延長のお知らせ

平成6年12月1日から原則通年24時間の計算サービスを開始します. このことで第1, 3日曜 日を除く,日曜祝日もセンター外から利用できることになります.

また,定期保守日を水曜日としましたので,長時間連続したサービス停止がなくなります.

## 計算サービス時間

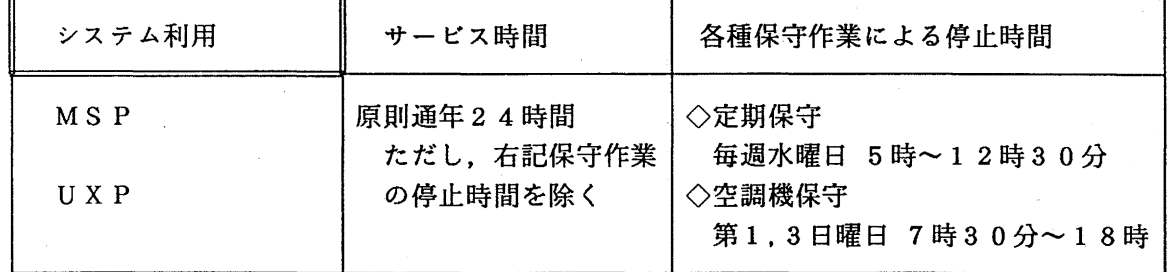

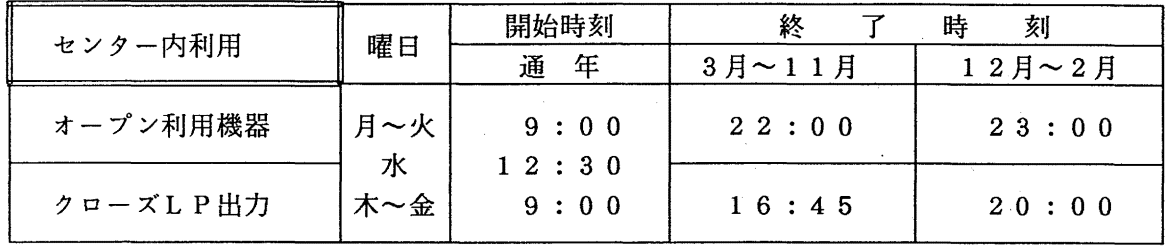

備考 1. 毎週水曜日は、計算機システムの保守のため12時30分から計算サービスを開始します. 2. 16時45分以降(月~金)と土曜日及び日曜祝日は、無人運転を行っており、システム

障害が発生した場合は,約 20分後に自動的に計算サービスを再開します. ただし, 30分経過後に再開できない場合は,計算サーピスを打切らせていただきます. 3. 臨時の停止を行う場合は,その都度センターニュース等でお知らせします.

# サービス時間表

第1, 3日曜日 (空調機保守日) がある週

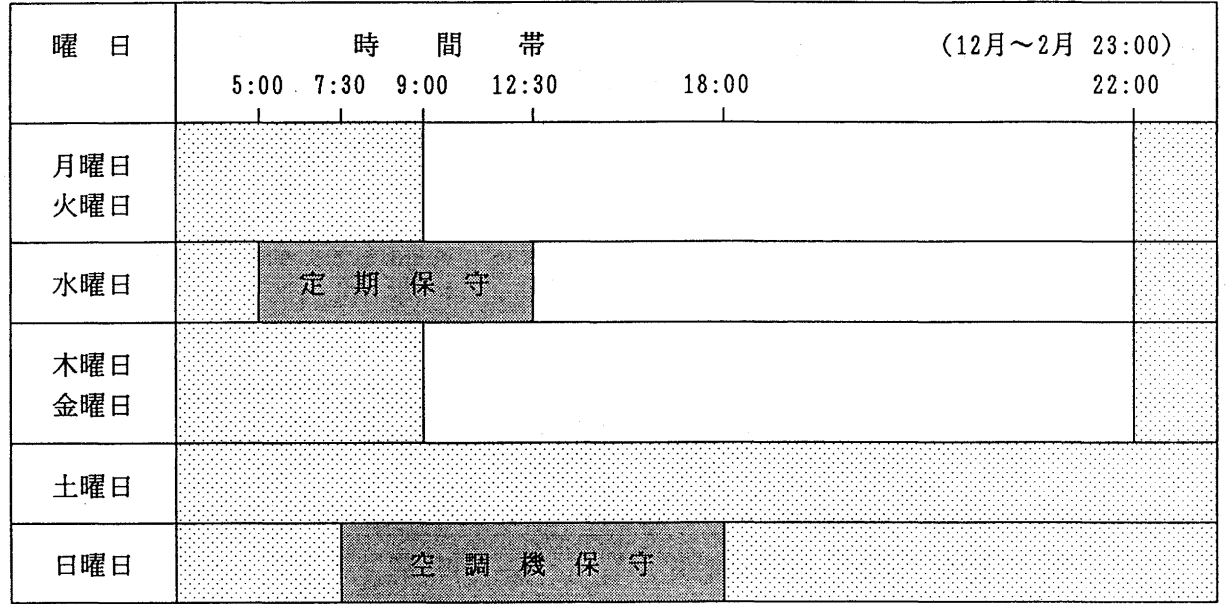

# 第2, 4, 5日曜日がある週

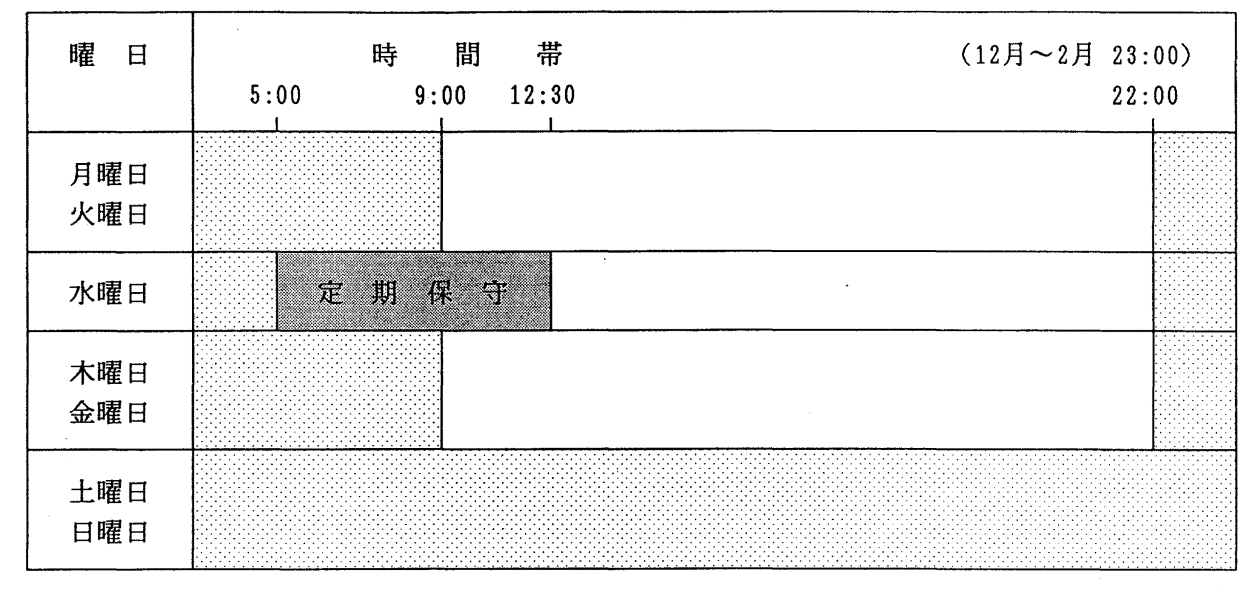

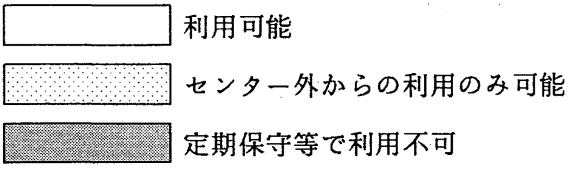

 $\sim 10^7$ 

# (システム運用掛 内線 25 1 7)

2. TSSジョプ制限値の変更について (MSP)

平成6年11月28日(月)からTSSジョブの制限値を下記のとおり<u>変更します</u>.

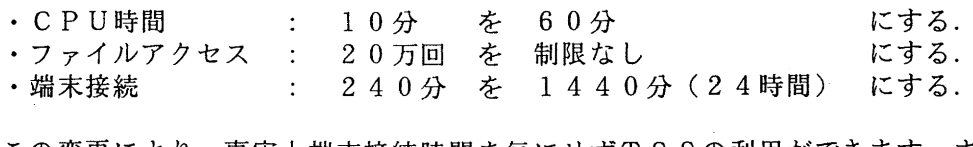

この変更により,事実上端末接続時間を気にせずTSSの利用ができます.また,CPU時間 が60分以内のジョブはTSS上での実行が可能になります.

M 1 8 0 0 MSP (下線は省略値)

| 適用ジョブ                              |                      |                                 |     | ジ           | CPU時間 | フ               | 最リ<br>大 <br>シサ                              | 端末                       | ライン<br>プリンタ |        | メ Y<br>プロッタ |    | 図形文字<br>パターン |
|------------------------------------|----------------------|---------------------------------|-----|-------------|-------|-----------------|---------------------------------------------|--------------------------|-------------|--------|-------------|----|--------------|
|                                    |                      |                                 |     | ョブクラス       |       | アイルセス           | ョイ<br>(SSU)                                 | 接続                       | 出力<br>枚数    | 出力数    | 紙長          | 使用 | 数            |
|                                    | 標準ジョブ                |                                 |     | A           | 分     | 万回              | MВ                                          | 分                        | 枚           | 行      | m           | 分  | パターン         |
| バ<br>ッ<br>チ<br>ジ<br>$\exists$<br>ブ |                      |                                 |     |             | 10    | 20              |                                             |                          |             |        |             |    |              |
|                                    |                      |                                 |     | B           | 180   | 50              |                                             |                          |             |        |             |    |              |
|                                    | M<br><b>Tジ</b><br>ョブ | <b>OPEN</b><br><b>STATION</b>   |     | N           | 10    | 20              | 6                                           | $\overline{\phantom{a}}$ | 600         | 36,000 | 10          | 60 | 100,000      |
|                                    |                      | <b>CLOSED</b><br><b>STATION</b> |     | L           | 10    | 20              |                                             |                          |             |        |             |    |              |
|                                    | 大型ジョブ                |                                 |     | $\mathbf F$ | 10    | 50              | $\begin{array}{c} 200 \\ (100) \end{array}$ |                          |             |        |             |    |              |
|                                    |                      |                                 | 180 |             |       |                 |                                             |                          |             |        |             |    |              |
| 標準<br>$T S S Y = J$<br>大型          |                      |                                 |     | $60\,$      | 制限    | $\underline{6}$ | 1440                                        |                          |             |        |             |    |              |
|                                    |                      |                                 |     |             | なし    | 50              |                                             |                          |             |        |             |    |              |

注意) TSS使用中に回線のトラブル等で端末機が使用できないがLOGONされたままの場合 がありますこのままの状態にしておきますと端末接続時間で打ち切られますが,今回制 限値を1440分に延長しましたので端末接続分の負担金が多くなります. TSS使用中 に端末機が使用できなくなったとき、又はセションが正常に終了できなかったときは、以 下の処置をお勧めします.

1. 再度TSSをLOGONする(使用中の端末でなくてもよい) 1.再度TSSをLOGONする(使用中の端末でなくてもよい)2.STコマンドでTSSの状況を調べる<br>3.LOGONされたままであればキャンセルする<br>。

2. STコマンドでTSSの状況を調べる

LOGONされたままであればキャンセルする

ST KEQ56211 I JOB G79999A#(TSU0001) IS EXECUTING KEQ56211I JOB G79999A#(TSU0002) IS EXECUTING ON THIS TERMINAL READY CANCEL G79999A#(T1) READY .......ジョブ番号 1のセションをキャンセルする

(システム管理掛 内線 25 1 8)

# 3. 統計パッケージ講習会中止のお知らせ

11月30日(水)に予定していました標記講習会は、都合により中止します.

(ライプラリ室 内線 25 0 9)

#### 4. 年末年始のサーピス業務のお知らせ

このことについて,次のとおり計算サービス等を一時停止します.

1) 計算サービスの一時停止

平成 6年12月31日(土)~平成 7年1月3日(火)

なお, 12月30日 (金)は17時で計算サービスを打ち切り, 1月4日 (水)は12時3 0分から計算サービスを開始します. また, 12月28日 (水)は定期保守日にあたっていま すが保守作業を中止して計算サービスを行います.

2) オープン機器室利用の一時停止

平成 6 年 1 2 月 2 9 日(木) ~平成 7 年 1 月 3 日(火)

なお, 12月28日 (水) は12時で利用を打ち切り, 1月4日 (水) は12時30分から 利用できます.

3) プログラム相談の一時停止 平成 6 年 1 2 月 2 8 日(水) ~平成 7 年 1 月 4 日(水) なお、1月5日(木)から通常どおりプログラム相談を開始します.

(システム運用掛 内線 25 1 7)